*Power Converter Characteristics Formulas...* 1/9

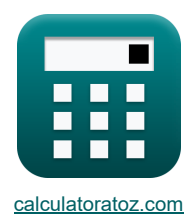

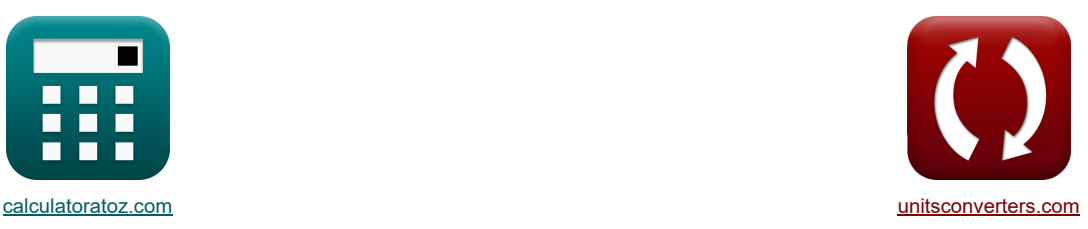

# **Характеристики преобразователя мощности Формулы**

Примеры!

[Калькуляторы!](https://www.calculatoratoz.com/ru) Примеры! Примеры! [Преобразования!](https://www.unitsconverters.com/ru)

Закладка **[calculatoratoz.com](https://www.calculatoratoz.com/ru)**, **[unitsconverters.com](https://www.unitsconverters.com/ru)**

Самый широкий охват калькуляторов и рост - **30 000+ калькуляторов!**

Расчет с разными единицами измерения для каждой переменной - **Встроенное преобразование единиц**

**измерения!**

Самая широкая коллекция измерений и единиц измерения - **250+ измерений!**

### Не стесняйтесь ПОДЕЛИТЬСЯ этим документом с друзьями!

*[Пожалуйста, оставьте свой отзыв здесь...](https://docs.google.com/forms/d/e/1FAIpQLSf4b4wDgl-KBPJGChMJCxFlqrHvFdmw4Z8WHDP7MoWEdk8QOw/viewform?usp=pp_url&entry.1491156970=%D0%A5%D0%B0%D1%80%D0%B0%D0%BA%D1%82%D0%B5%D1%80%D0%B8%D1%81%D1%82%D0%B8%D0%BA%D0%B8%20%D0%BF%D1%80%D0%B5%D0%BE%D0%B1%D1%80%D0%B0%D0%B7%D0%BE%D0%B2%D0%B0%D1%82%D0%B5%D0%BB%D1%8F%20%D0%BC%D0%BE%D1%89%D0%BD%D0%BE%D1%81%D1%82%D0%B8%20%D0%A4%D0%BE%D1%80%D0%BC%D1%83%D0%BB%D1%8B)*

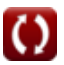

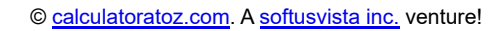

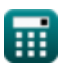

# **Список 15 Характеристики преобразователя мощности Формулы**

**Характеристики преобразователя мощности 1) Выходное напряжение постоянного тока второго преобразователя**  2 ⋅ Vin(dual) ⋅ (cos(<sup>α</sup>2(dual))) **[Открыть калькулятор](https://www.calculatoratoz.com/ru/dc-output-voltage-of-second-converter-calculator/Calc-9452)**  Vout(second) = *f***x** π 2 ⋅ 125V ⋅(cos(60°)) 39.78874V = **ex** π **2) Выходное напряжение постоянного тока для первого преобразователя**  2 ⋅ Vin(dual) ⋅ (cos(<sup>α</sup>1(dual))) **[Открыть калькулятор](https://www.calculatoratoz.com/ru/dc-output-voltage-for-first-converter-calculator/Calc-9449)**  Vout(first) = *f***x** π 2 ⋅ 125V ⋅(cos(22°)) 73.78295V = **ex** π **3) Среднее выходное напряжение для постоянного тока нагрузки**  3 ⋅ √3 ⋅ Vin(3Φ-half)i ⋅ (cos(<sup>α</sup>d(3Φ-half))) **[Открыть калькулятор](https://www.calculatoratoz.com/ru/average-output-voltage-for-continuous-load-current-calculator/Calc-9462)**  Vavg(3Φ-half) = *f***x** 2 ⋅ π 3 ⋅ √3 ⋅ 182V ⋅(cos(75°)) 38.95558V = **ex** 2 ⋅ π **4) Среднее выходное напряжение для трехфазного преобразователя [Открыть калькулятор](https://www.calculatoratoz.com/ru/average-output-voltage-for-three-phase-converter-calculator/Calc-10107)**  αd(3Φ-full) 2 ⋅ Vm(3Φ-full) ⋅ cos( 2 ) Vavg(3Φ-full) = *f***x** π 2 ⋅ 221V ⋅cos( 70° <sup>2</sup> ) 115.2489V = **ex** π **5) Среднее выходное напряжение однофазного полупреобразователя с высокоиндуктивной нагрузкой** Vm(semi) **[Открыть калькулятор](https://www.calculatoratoz.com/ru/average-output-voltage-of-single-phase-semi-converter-with-highly-inductive-load-calculator/Calc-6059)**  Vavg(semi) = ( <sup>π</sup> ) <sup>⋅</sup> (1 <sup>+</sup> cos(<sup>α</sup>(semi))) *f***x** 22.8V 9.727758V = ( <sup>π</sup> ) ⋅(1 <sup>+</sup> cos(70.1°))**ex** 

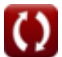

*Power Converter Characteristics Formulas...* 3/9

#### **6) Среднее выходное напряжение однофазного тиристорного преобразователя с активной нагрузкой**

$$
\begin{aligned} \textbf{\textit{fx}}&\boxed{\text{V}_{\text{avg(thy)}} = \left(\frac{\text{V}_{\text{in(thy)}}}{2 \cdot \pi}\right) \cdot \left(1 + \cos\bigl(a_{\text{d(thy)}}\bigr)\right)} \\ \textbf{ex} &\boxed{2.556801 \text{V} = \left(\frac{12 \text{V}}{2 \cdot \pi}\right) \cdot \left(1 + \cos(70.2^{\circ})\right)} \end{aligned}
$$

**7) Среднее выходное напряжение постоянного тока однофазного полного преобразователя**

**[Открыть калькулятор](https://www.calculatoratoz.com/ru/average-dc-output-voltage-of-single-phase-full-converter-calculator/Calc-6065)** 

**[Открыть калькулятор](https://www.calculatoratoz.com/ru/average-output-voltage-of-single-phase-thyristor-converter-with-resistive-load-calculator/Calc-6051)** 

$$
\fbox{\hskip 1pt $\kappa$} \boxed{V_{avg\text{-}dc(full)} = \frac{2\cdot V_{m\text{-}dc(full)}\cdot \cos(\alpha_{full})}{\pi}}
$$
ex 73.00837V = 
$$
\frac{2\cdot 140V\cdot \cos(35^\circ)}{\pi}
$$

**8) Среднеквадратичное значение выходного напряжения для постоянного тока нагрузки** 

$$
\text{K}\left[\text{V}_{\rm rms(3\Phi\text{-half})}=\sqrt{3}\cdot\text{V}_{\rm in(3\Phi\text{-half})i}\cdot\left(\left(\frac{1}{6}\right)+\frac{\sqrt{3}\cdot\cos\bigl(2\cdot\text{a}_{\rm d(3\Phi\text{-half})}\bigr)}{8\cdot\pi}\right)^{0.5}\right]^{\text{Orkpdith kambkynstop G}}
$$

$$
\text{ex} \left[ 103.1076 \text{V} = \sqrt{3} \cdot 182 \text{V} \cdot \left( \left( \frac{1}{6} \right) + \frac{\sqrt{3} \cdot \cos(2 \cdot 75°)}{8 \cdot \pi} \right)^{0.5} \right]
$$

# **9) Среднеквадратичное значение выходного напряжения для резистивной нагрузки**

**[Открыть калькулятор](https://www.calculatoratoz.com/ru/rms-output-voltage-for-resistive-load-calculator/Calc-9466)** 

$$
V_{\text{rms}(3\Phi\text{-half})} = \sqrt{3} \cdot V_{\text{m}(3\Phi\text{-half})} \cdot \left( \sqrt{\left(\frac{1}{6}\right) + \left(\frac{\sqrt{3} \cdot \cos\left(2 \cdot \alpha_{d(3\Phi\text{-half})}\right)}{8 \cdot \pi}\right)} \right)
$$
\nex\n125.7686V =  $\sqrt{3} \cdot 222V \cdot \left( \sqrt{\left(\frac{1}{6}\right) + \left(\frac{\sqrt{3} \cdot \cos\left(2 \cdot 75^{\circ}\right)}{8 \cdot \pi}\right)} \right)$ \n  
\n $\Theta$  calculated to z, z, z, z, z, z, z, z, z, z, z, z, z, z, z, z, z, z, z, z, z, z, z, z, z, z, z, z, z, z, z, z, z, z, z, z, z, z, z, z, z, z, z, z, z, z, z, z, z, z, z, z, z, z, z, z, z, z, z, z, z, z, z, z, z, z, z, z, z, z, z, z, z, z, z, z, z, z

**ex** ⎜⎝ ⎷ 125.7686V <sup>=</sup> √3 <sup>⋅</sup> 222V ⋅( 1 <sup>6</sup> ) <sup>+</sup> ( √3 <sup>⋅</sup> cos(2 <sup>⋅</sup> 75°) 8 ⋅ π ) ⎛ ⎜⎝ ⎷ ⎞ ⎟⎠

*f***x**

**10) Среднеквадратичное значение выходного напряжения для трехфазного полупреобразователя** 

$$
\mathbf{V}_{\rm rms(3\Phi\text{-semi})} = \sqrt{3} \cdot \mathbf{V}_{\rm in(3\Phi\text{-semi})} \cdot \left( \left( \frac{3}{4 \cdot \pi} \right) \cdot \left( \pi - \alpha_{(3\Phi\text{-semi})} + \left( \frac{\sin\left(2 \cdot \alpha_{(3\Phi\text{-semi})}\right)}{2} \right) \right)^{0.5} \right)
$$
ex
$$
14.0231 \text{V} = \sqrt{3} \cdot 22.7 \text{V} \cdot \left( \left( \frac{3}{4 \cdot \pi} \right) \cdot \left( \pi - 70.3^{\circ} + \left( \frac{\sin\left(2 \cdot 70.3^{\circ}\right)}{2} \right) \right)^{0.5} \right)
$$

**11) Среднеквадратичное значение выходного напряжения однофазного полного преобразователя** 

*f***x ex** 154.8564V =  $\frac{219V}{7}$  $V_{\text{rms(full)}} = \overline{V_{m(full)}}$  $\sqrt{2}$  $\sqrt{2}$ 

**12) Среднеквадратичное значение выходного напряжения однофазного полупреобразователя с высокоиндуктивной нагрузкой**

$$
\mathbf{V}_{\rm rms (semi)} = \left(\frac{\rm V_{m (semi)}}{2^{0.5}}\right) \cdot \left(\frac{180 - \alpha_{\rm (semi)}}{180} + \left(\frac{0.5}{\pi}\right) \cdot \sin\left(2 \cdot \alpha_{\rm (semi)}\right)\right)^{0.5}
$$
\n
$$
\mathbf{ex} \frac{16.87107 \mathrm{V} = \left(\frac{22.8 \mathrm{V}}{2^{0.5}}\right) \cdot \left(\frac{180 - 70.1^{\circ}}{180} + \left(\frac{0.5}{\pi}\right) \cdot \sin\left(2 \cdot 70.1^{\circ}\right)\right)^{0.5}}{180}
$$

**13) Среднеквадратичное значение выходного напряжения однофазного тиристорного преобразователя с активной нагрузкой** 

$$
\boxed{\text{V}_{\rm rms(thy)} = \left( \frac{V_{\rm in(thy)}}{2}\right) \cdot \left( \frac{180 - \alpha_{\rm d(thy)}}{180} + \left( \frac{0.5}{\pi} \right) \cdot \sin\left(2 \cdot \alpha_{\rm d(thy)}\right) \right)^{0.5}}
$$
\nex

\n
$$
\boxed{6.27751 \text{V} = \left( \frac{12 \text{V}}{2} \right) \cdot \left( \frac{180 - 70.2^{\circ}}{180} + \left( \frac{0.5}{\pi} \right) \cdot \sin\left(2 \cdot 70.2^{\circ} \right) \right)^{0.5}}
$$
\nor

\n
$$
\boxed{\text{or} \left( \frac{12 \text{V}}{2} \right) \cdot \left( \frac{180 - 70.2^{\circ}}{180} + \left( \frac{0.5}{\pi} \right) \cdot \sin\left(2 \cdot 70.2^{\circ} \right) \right)^{0.5}}
$$

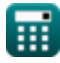

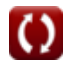

**[Открыть калькулятор](https://www.calculatoratoz.com/ru/rms-output-voltage-of-single-phase-full-converter-calculator/Calc-6068)** 

# **14) Среднеквадратичное значение выходного напряжения трехфазного полного преобразователя**

$$
\mathbf{V}_{\text{rms}(3\Phi\text{-full})} = \left( (6)^{0.5} \right) \cdot \mathbf{V}_{\text{in}(3\Phi\text{-full})} \cdot \left( \left( 0.25 + 0.65 \cdot \frac{\cos\left(2 \cdot \alpha_{\text{d}(3\Phi\text{-full})}\right)}{\pi} \right)^{0.5} \right)
$$
\n
$$
\exp\left[ 163.0118 \text{V} = \left( (6)^{0.5} \right) \cdot 220 \text{V} \cdot \left( \left( 0.25 + 0.65 \cdot \frac{\cos\left(2 \cdot 70^{\circ}\right)}{\pi} \right)^{0.5} \right) \right]
$$

## **15) Средний ток нагрузки трехфазного полутока**

$$
\boxed{\hbar \left[\text{L}_{(3\Phi\text{-semi})}=\frac{\text{V}_{\text{avg}(3\Phi\text{-semi})}}{\text{R}_{3\Phi\text{-semi}}}\right]}
$$

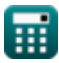

#### **Используемые переменные**

- **IL(3Φ-semi)** Трехфазный полупреобразователь тока нагрузки *(Ампер)*
- **R3Φ-semi** 3-фазный полупреобразователь сопротивления *(ом)*
- **Vavg(3Φ-full)** 3-фазный полный преобразователь среднего напряжения *(вольт)*
- **Vavg(3Φ-half)** 3-фазный полуконвертер среднего напряжения *(вольт)*
- **Vavg(3Φ-semi)** 3-фазный полупреобразователь среднего напряжения *(вольт)*
- **Vavg(semi)** Полупреобразователь среднего напряжения *(вольт)*
- **Vavg(thy)** Тиристорный преобразователь среднего напряжения *(вольт)*
- **Vavg-dc(full)** Полный преобразователь среднего напряжения *(вольт)*
- **Vin(3Φ-full)** Пиковое входное напряжение 3-фазного полного преобразователя *(вольт)*
- **Vin(3Φ-half)i** Пиковое входное напряжение 3-фазного полупреобразователя *(вольт)*
- **Vin(3Φ-semi)** Пиковое входное напряжение 3-фазный полупреобразователь *(вольт)*
- **Vin(dual)** Двойной преобразователь пикового входного напряжения *(вольт)*
- **Vin(thy)** Тиристорный преобразователь пикового входного напряжения *(вольт)*
- **Vm(3Φ-full)** Полный преобразователь пикового фазного напряжения *(вольт)*
- **Vm(3Φ-half)** Пиковое фазное напряжение *(вольт)*
- **Vm(full)** Полный преобразователь максимального входного напряжения *(вольт)*
- **Vm(semi)** Полупреобразователь максимального входного напряжения *(вольт)*
- **Vm-dc(full)** Максимальное выходное напряжение постоянного тока Полный преобразователь *(вольт)*
- **Vout(first)** Первый преобразователь выходного напряжения постоянного тока *(вольт)*
- **Vout(second)** Второй преобразователь выходного напряжения постоянного тока *(вольт)*
- **Vrms(3Φ-full)** Среднеквадратичное выходное напряжение, 3-фазный полный преобразователь *(вольт)*
- **Vrms(3Φ-half)** Среднеквадратичное выходное напряжение, 3-фазный полуконвертер *(вольт)*
- **Vrms(3Φ-semi)** Среднеквадратичное выходное напряжение, 3-фазный полупреобразователь *(вольт)*
- **Vrms(full)** Полный преобразователь среднеквадратичного значения выходного напряжения *(вольт)*
- **Vrms(semi)** Полуконвертер среднеквадратического выходного напряжения *(вольт)*
- **Vrms(thy)** Тиристорный преобразователь среднеквадратичного напряжения *(вольт)*
- **α(3Φ-semi)** Угол задержки трехфазного полупреобразователя *(степень)*
- **α(semi)** Полуконвертер угла задержки *(степень)*
- **α1(dual)** Угол задержки первого преобразователя *(степень)*
- **α2(dual)** Угол задержки второго преобразователя *(степень)*
- **αd(3Φ-full)** Угол задержки трехфазного полного преобразователя *(степень)*

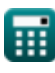

Power Converter Characteristics Formulas... **7/9** *Power Converter Characteristics Formulas...* 

- **αd(3Φ-half)** Угол задержки 3-фазного полупреобразователя *(степень)*
- **αd(thy)** Угол задержки тиристорного преобразователя *(степень)*
- **αfull** Полный конвертер углов обстрела *(степень)*

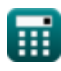

### **Константы, функции, используемые измерения**

- постоянная: **pi**, 3.14159265358979323846264338327950288 *De constante van Archimedes*
- Функция: **cos**, cos(Angle) *De cosinus van een hoek is de verhouding van de zijde grenzend aan de hoek tot de hypotenusa van de driehoek.*
- Функция: **sin**, sin(Angle) *Sinus is een trigonometrische functie die de verhouding beschrijft tussen de lengte van de tegenoverliggende zijde van een rechthoekige driehoek en de lengte van de hypotenusa.*
- Функция: **sqrt**, sqrt(Number) *Een vierkantswortelfunctie is een functie die een niet-negatief getal als invoer neemt en de vierkantswortel van het gegeven invoergetal retourneert.*
- Измерение: **Электрический ток** in Ампер (A) *Электрический ток Преобразование единиц измерения*
- Измерение: **Угол** in степень (°) *Угол Преобразование единиц измерения*
- Измерение: **Электрическое сопротивление** in ом (Ω) *Электрическое сопротивление Преобразование единиц измерения*
- Измерение: **Электрический потенциал** in вольт (V) *Электрический потенциал Преобразование единиц измерения*

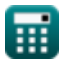

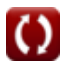

## **Проверьте другие списки формул**

**Характеристики преобразователя мощности Формулы**

Не стесняйтесь ПОДЕЛИТЬСЯ этим документом с друзьями!

## **PDF Доступен в**

[English](https://www.calculatoratoz.com/PDF/Nodes/11186/Power-converter-characteristics-Formulas_en.PDF) [Spanish](https://www.calculatoratoz.com/PDF/Nodes/11186/Power-converter-characteristics-Formulas_es.PDF) [French](https://www.calculatoratoz.com/PDF/Nodes/11186/Power-converter-characteristics-Formulas_fr.PDF) [German](https://www.calculatoratoz.com/PDF/Nodes/11186/Power-converter-characteristics-Formulas_de.PDF) [Russian](https://www.calculatoratoz.com/PDF/Nodes/11186/Power-converter-characteristics-Formulas_ru.PDF) [Italian](https://www.calculatoratoz.com/PDF/Nodes/11186/Power-converter-characteristics-Formulas_it.PDF) [Portuguese](https://www.calculatoratoz.com/PDF/Nodes/11186/Power-converter-characteristics-Formulas_pt.PDF) [Polish](https://www.calculatoratoz.com/PDF/Nodes/11186/Power-converter-characteristics-Formulas_pl.PDF) [Dutch](https://www.calculatoratoz.com/PDF/Nodes/11186/Power-converter-characteristics-Formulas_nl.PDF)

*3/15/2024 | 7:49:30 AM UTC [Пожалуйста, оставьте свой отзыв здесь...](https://docs.google.com/forms/d/e/1FAIpQLSf4b4wDgl-KBPJGChMJCxFlqrHvFdmw4Z8WHDP7MoWEdk8QOw/viewform?usp=pp_url&entry.1491156970=%D0%A5%D0%B0%D1%80%D0%B0%D0%BA%D1%82%D0%B5%D1%80%D0%B8%D1%81%D1%82%D0%B8%D0%BA%D0%B8%20%D0%BF%D1%80%D0%B5%D0%BE%D0%B1%D1%80%D0%B0%D0%B7%D0%BE%D0%B2%D0%B0%D1%82%D0%B5%D0%BB%D1%8F%20%D0%BC%D0%BE%D1%89%D0%BD%D0%BE%D1%81%D1%82%D0%B8%20%D0%A4%D0%BE%D1%80%D0%BC%D1%83%D0%BB%D1%8B)*

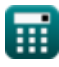

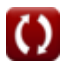